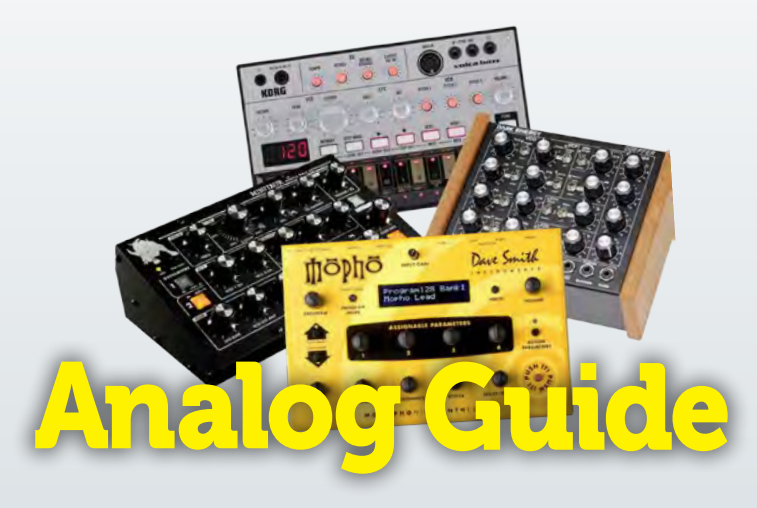

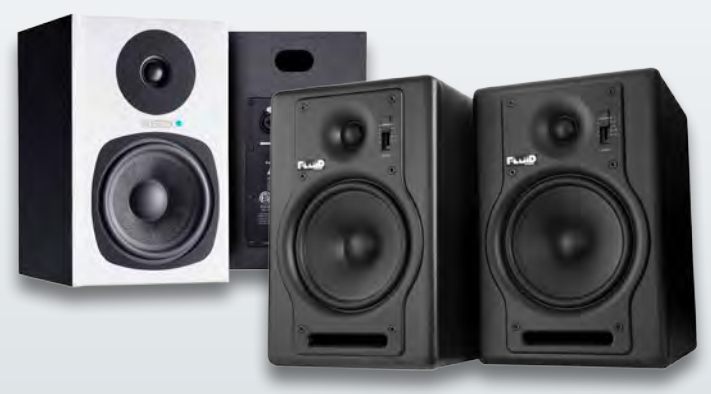

# Synths: Analog Guide

Der Markt kompakter analoger Synthesizer ist in den letzten Jahren enorm gewachsen. Und auch in diesem Jahr können sich Freunde charaktervoller Hardware auf spannende Neuerscheinungen freuen. Doch welches Modell ist das richtige für Ihre Anforderungen? In unserem großen Spezial beantworten wir nicht nur diese Frage, sondern geben Ihnen ebenso wertvolle Praxistipps für den Einstieg in die Welt der analogen Klangerzeugung. **Seite 14**

# Markt-Check: Aktivboxen

Ehrlicher Klang oder Schönfärber, Referenzmonitor oder Blender? Bei modernen Aktiven sind Klang und Qualität wesentlich besser, als der Preis vermuten lässt. Denn ein analytischer Sound gehört auch in der Einsteigerklasse bei vielen Modellen längst zum Standard. Welche Box man hören sollte, zeigt unser Markt-Check. **Seite 26**

### **Heft-DVD**

Eine wahre Geheimwaffe für Mix und Mastering spendieren die Code-Gurus von Tone2 mit dem **AkustiX Enhancer** unseren Lesern:

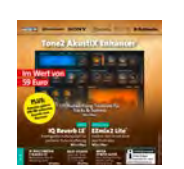

Ob Tiefentransparenz, Stereobreite oder Dynamik – mit diesem Plug-in hat man den Mix im Griff. Darüber hinaus protzt die DVD mit 4,7 GB an unverzichtbaren Studio-Tools. Seien es **Toontrack EZmix 2 Lite**, das großartige **HOFA IQ Reverb LE**, PC-Benchmark-Tools, die **AAMS Mastering Suite** oder **T-RackS CS Free**, diese DVD enthällt alles, was man im (Heim-)Studio an Werkzeugen uns Helfern jemals brauchen wird. Dazu kommen mit dem Novaflash- und Pianovintage Studio exzentrische Synthesizer.

## Standards

#### **003 Beat-DVD**

Diese Tools dürfen in keinem Studio fehlen: Tone2 AkustiX Enhancer, Toontrack EZmix 2 Lite, HOFA IQ Reverb LE, Sony ACID XPress 7, eaReckon Finalizer Suite plus 300 MB exklusive Sounds vom Murmux.

- **006 [Inhalt](#page-1-0)**
- **008 Die große Studio-Bibel** Ihr erfolgreicher Einstieg in die Musikproduktion
- **098 Buch-Tipps fürs Studio**
- **098 Impressum**

## Interview

- **010 Mixing galore** Bob Ludwig im Tech-Talk
- **033 Studio-Akustik** Frank Stumvoll über Absorber & Co.
- **053 Mix-Enhancer** Markus Krause (Tone 2) verrät Mix-Tricks
- **060 »Bass, the final frontier«** Bob Katz über die Dos und Donts beim Mastering

### Marktcheck

- **014 Analog Synth-Guide** Hier finden Sie den richtigen Analogen für Ihren Stil
- **026 Aktivboxen bis 1000 Euro** Neutraler Klang muss nicht teuer sein
- **038 Studio-Kopfhörer** Elf Modelle, die Sie nicht im Stich lassen
- **062 USB-Interfaces** Die besten Audiointerfaces fürs Desktop-Studio
- **074 Studio-Mikrofone** Zwölf Mics für Stimme & Instrument
- **083 Tablet-Recording** DAWs für iOS, auf die Sie sich verlassen können
- **090 DAW-Controller** Record, Play, Mix – alles im Griff
- **096 Sample-Manager** Schlaue Helfer, die endlich Ordnung schaffen

## Praxis

- **020 EQing-Tricks** Profi-Tipps zur Arbeit mit dem Equalizer
- **042 Studio-Tipps** Über 90 Praxis-Tipps, die in vielen Fällen helfen
- **056 Laut: Mastering** So werden Ihre Tracks endlich richtig laut
- **085 Perfect Mix** Profi-Tipps für Bass-Balance, Vocals und Dynamik

### Top-Mitmach-Workshops

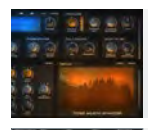

*DVD: AkustiX Enhancer* Mastern mit Power

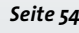

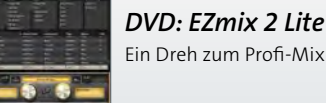

Ein Dreh zum Profi-Mix *Seite 12*

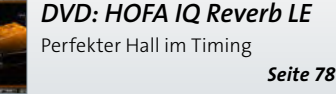

<span id="page-1-0"></span>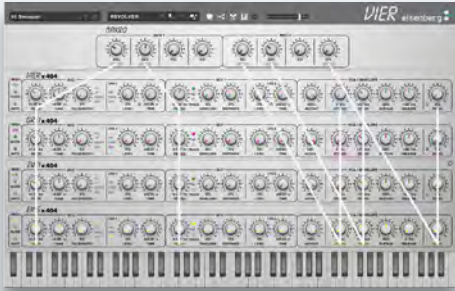

# Test: Eisenberg Vier

Einst als Hommage an die TB-303 entwickelt, ist Doepfers MS-404 schon lange selbst eine Legende. Der die Code-Gurus von Eisenberg nun gleich vierfachen Respekt erweisen – und mit Parameter-Link klanglich ins neue Jahrtausend heben. **Seite 68**

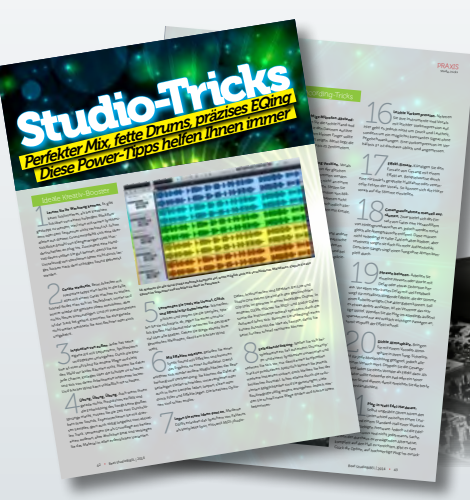

# Praxis: Studio-Tricks

Seien es ein gelungenes Vocal-Recording, fette Kicks und Bässe oder das beste Vorgehen bei Mix und Mastering – über 90 bewährte Studio-Tipps vermitteln gleichermaßen die Kniffe der Profis und helfen Ihnen aus so mancher Mix-Klemme. **Seite 42**

# Talk: Bob Ludwig

Die graue Eminenz des Mastering gewährt Beat nicht nur Einblick in sein Studio und seine Arbeitsweise, sondern plaudert auch ungezwungen über große Boxen, großen Klang – und große Egos. **Seite 10**

# **Workbeat**

- **012 Toontrack EZmix 2 Lite** Ein Dreh zum Profi-Mix
- **024 Sony ACID XPress 7** Coole Tracks mit wenigen Klicks
- **032 eaReckon Finalizer Suite** Vocal-Refresh leichtgemacht
- **034 Studioakustik** Optimierung der Nachhallzeit
- **036 Mid-Side-Technik** Mehr Transparenz dank M/S-Matrix
- **052 FXpansion Geist Lite** Brrrt, tschack, boom! – Groove-Tricks mit dem Klopfgeist
- **054 Tone2 AkustiX Enhancer** Mastern mit Power
- **078 HOFA IQ Reverb LE** Perfekter Hall im Timing
- **080 Presonus Studio One 2 Free** Start mit der Kreativ-DAW
- **088 Fokus: Room EQ Wizard** Akustik-Optimierung für Einsteiger
- **094 PC-Benchmark** Besser benchen, mehr Leistung!

## Softbeat

**022 Effekte-Kurztests** Unverzichtbare FX-Plug-ins

- **068 Test: Eisenberg Vie**r Döpfer-MS-404-Klon mit Charakter
- **069 Test: Reveal Sound Spire** Gegenwind für NI Maschine und u-he Diva?
- **070 Studio-Effekte** Plug-ins, die in keinem Kanalzug fehlen dürfen
- **081 Test: Dune II** Kann man Gutes noch verbessern? Klar!
- **082 Test: Hybrid 3** Endlich: ein VA-Alleskönner, nicht nur für Pro Tools

# Tablet

**083 Tablet-Recording** DAWs für iOS, auf die Sie sich verlassen können

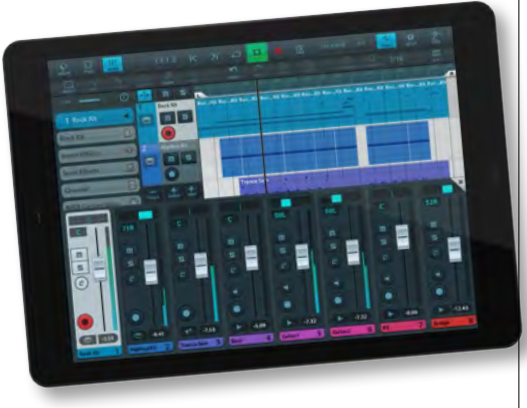

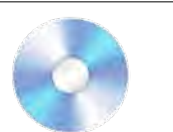

### Die Highlights der DVD:

Audio-Workstations (DAW)

- **MuLab 6 Free**
- **Multitrack Studio Lite**
- **Music Studio Producer • Podium 3.21**
- **Sony ACID XPress 7**
- **Studio One 2 Free**
- Audio-Editoren
- **Acon Acoustica 5**
- **Audacity 2**
- **Audiobook Cutter**
- **Nero Wave Editor 2012**
- **Ocen Audio**
- **Wave Shop**
- **Wavosaur • Xo Wave**
- Synthesizer
- **BV Studio**
- **Curve 2.25 BE**
- **Dune LE**
- **FXpansion Geist Lite**
- **Novaflash Plug-ins • Pianovintage Studio**
- **SampleRobot Single-X BT**
- **Solcito VST-Pack**
- **TB-303-Klones**
- **Zampler//RX**
- FX-Plug-ins
- **eaReckon Finalizer Suite**
- **HOFA IQ Reverb LE**
- **T-RackS CS Free**
- **Tone2 AkustiX Enhancer**
- **Toontrack EZmix 2 Lite**

Benchmarks **• Cinebench**

**inkl. SOFTWARE IM WERT VON 599 Euro!\***

- **DAW-Bench**
- **H2 Bench**
- **IO-Meter • LinX**
- **Luxmark**
- **MB Bench**
- **Sandra Lite 2013**
- **Xbench**
- Studio-Akustik **• Audionet Carma 4 • Room EQ Wizard**
- Mix-Tools
- **AAMS Mastering System**
- **Barricade ProVST**
- **Camel Crusher • CFA FilterGrizzly 2**
- **Elliot Dynamic Pack**
- **Elysia Niveau Filter**
- **Flux Tools**
- **IO Effect Suite • J1000 Plugs**
- **Reaper FX**
- **Reverberate LE**
- **RND Inspector**
- **Stillwell Plugs • Track-Rescue-Pack**
- **TriComp**